### IUG Membership System Training

November 8<sup>th</sup>, 2023 Wes Osborn

### **Outline**

Why we moved to a new system

Why we selected Memberleap

Behind the scenes improvements

Training on features

### Why we moved to a new system

### IUG uses organization level members

Previous system was NOT able to fully work with org level members

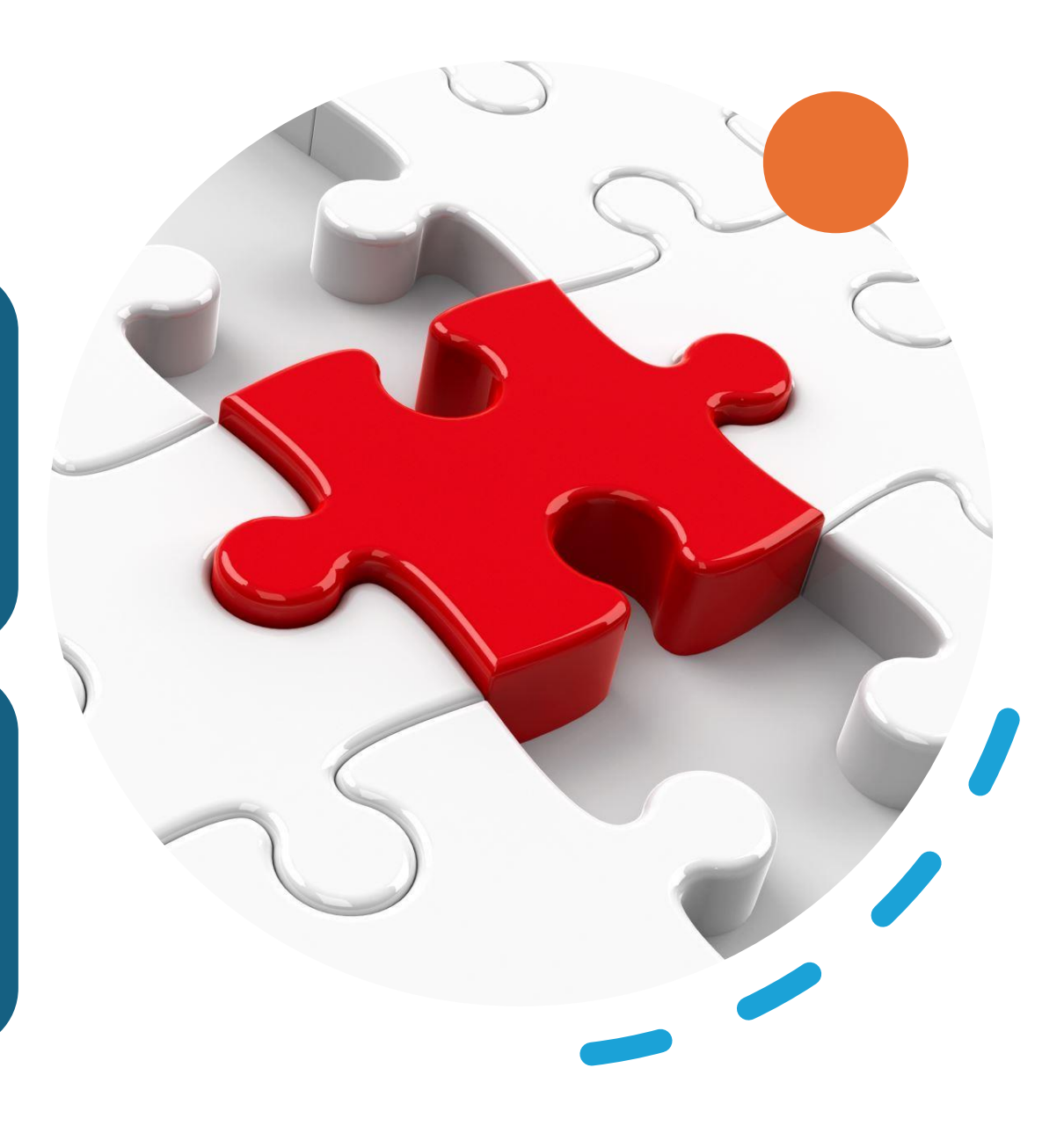

### Lots of manual data syncing

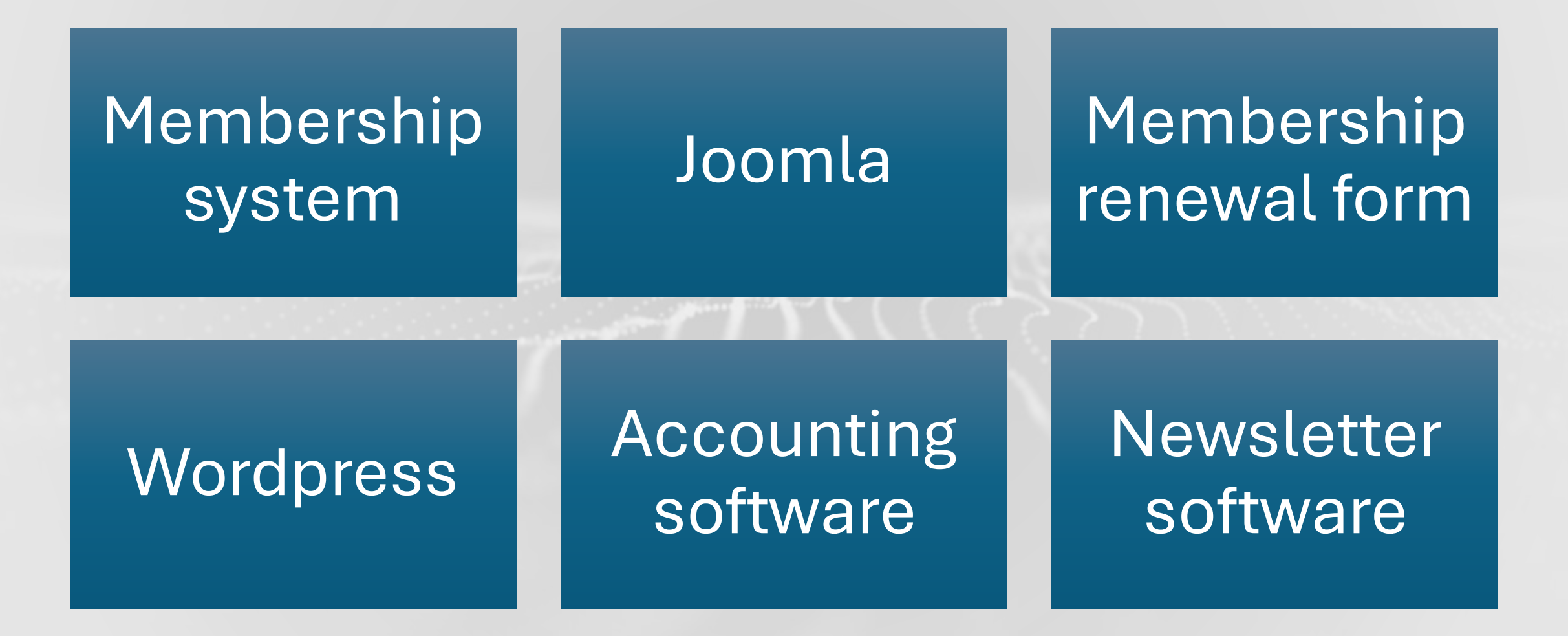

Everyone made a valiant attempt to mold an event system into a membership system

# IUG is run primarily volunteers

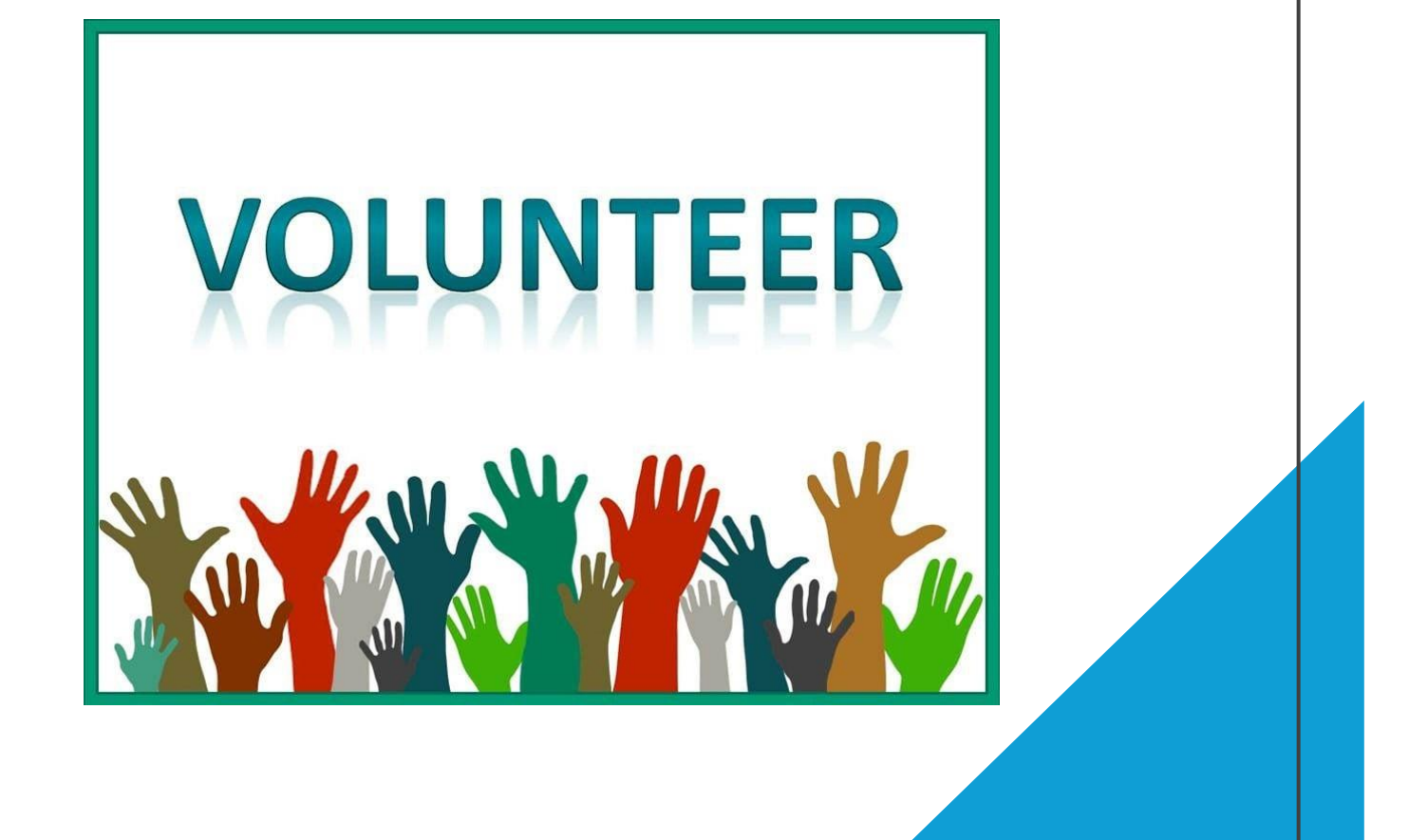

We needed a solution that made better use of our limited time

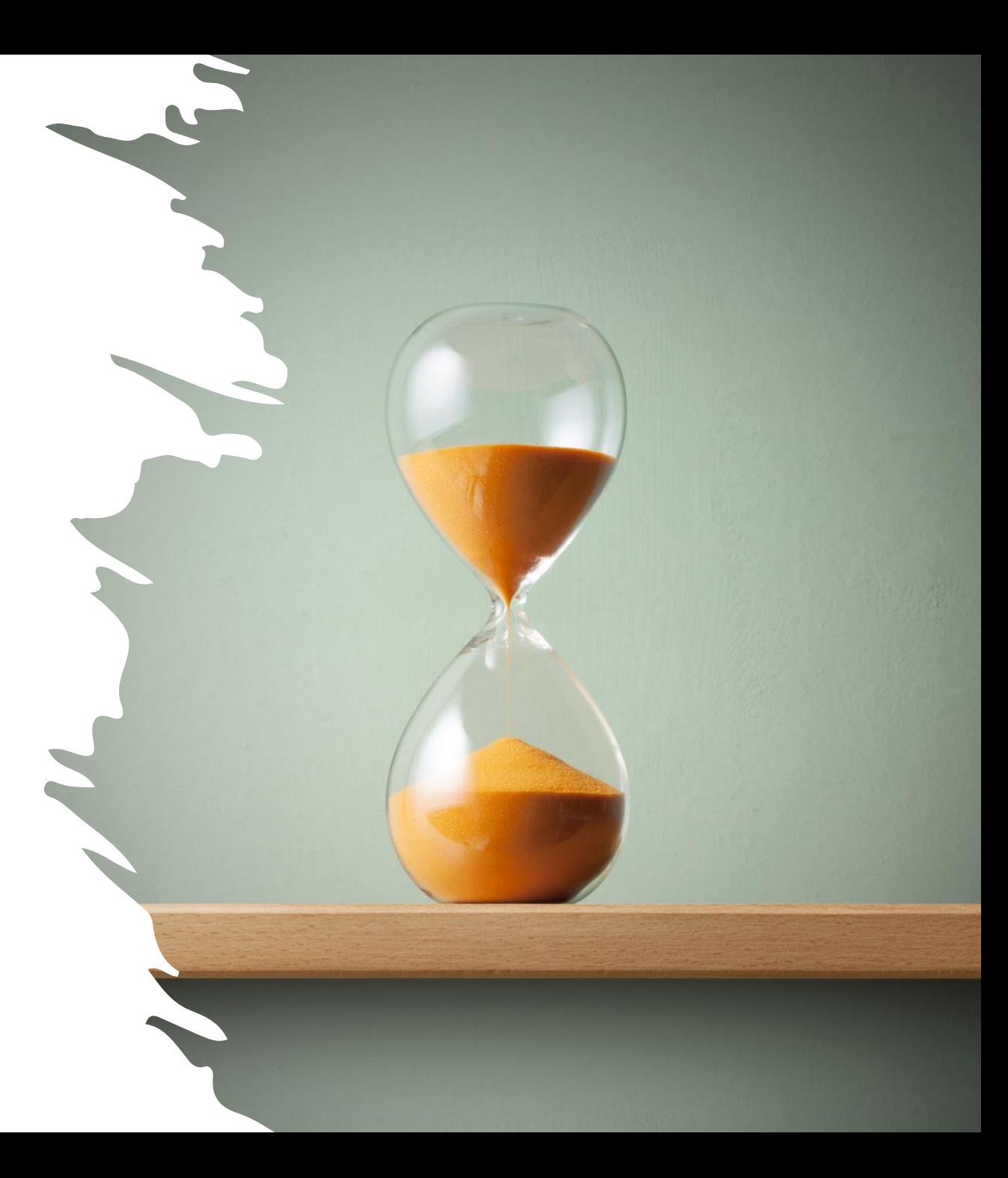

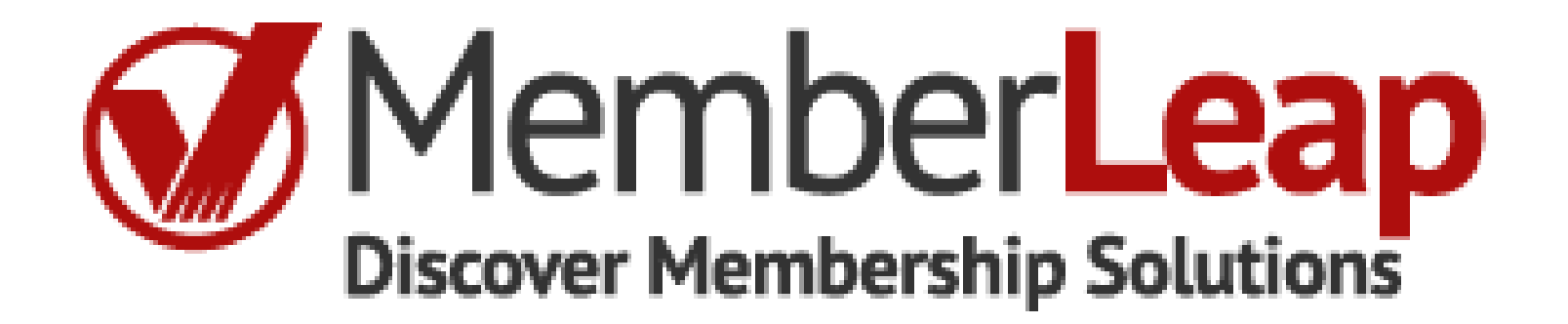

Why did we pick MemberLeap?

They worked with our organizational level member type

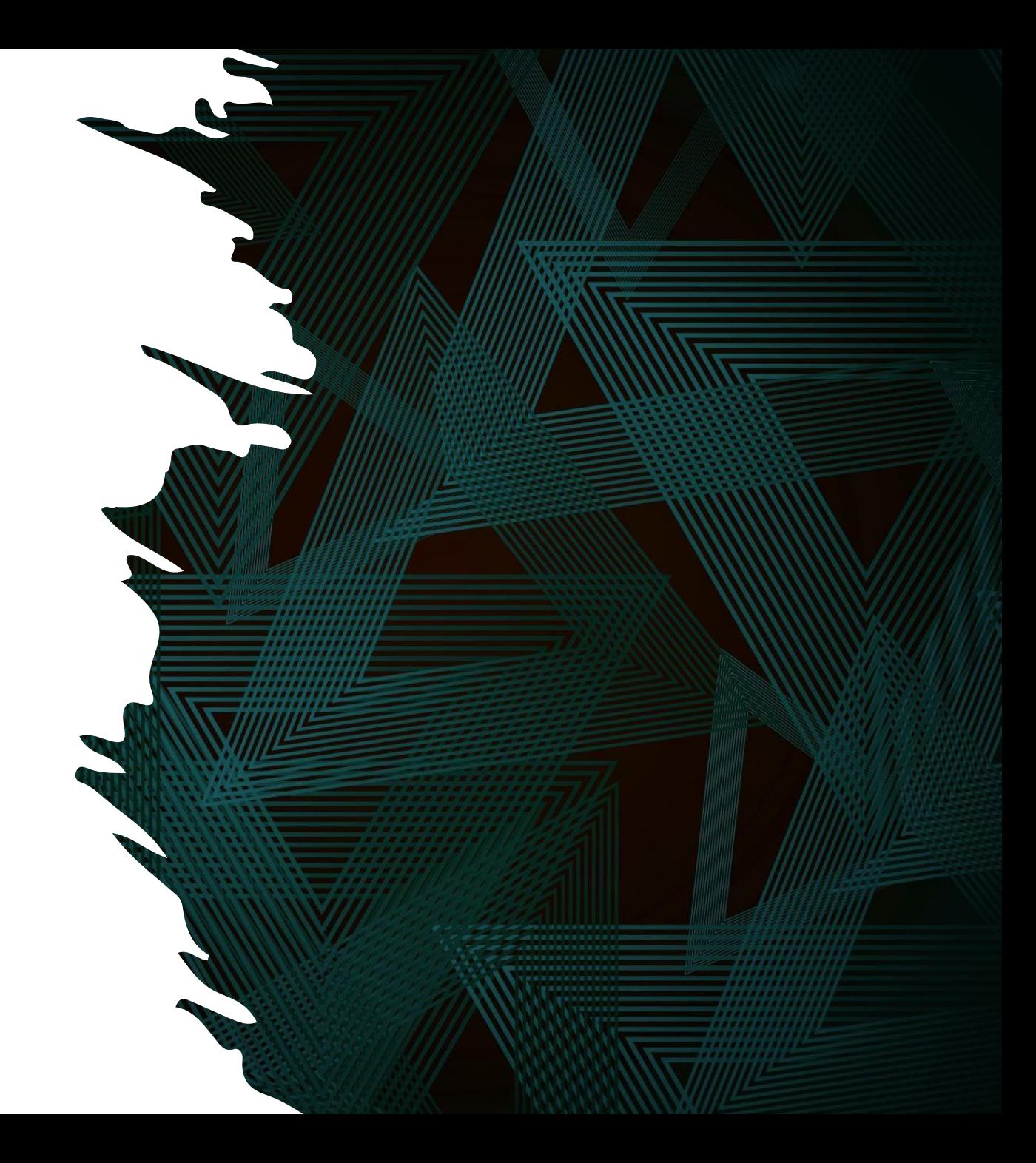

### Other things we liked about MemberLeap

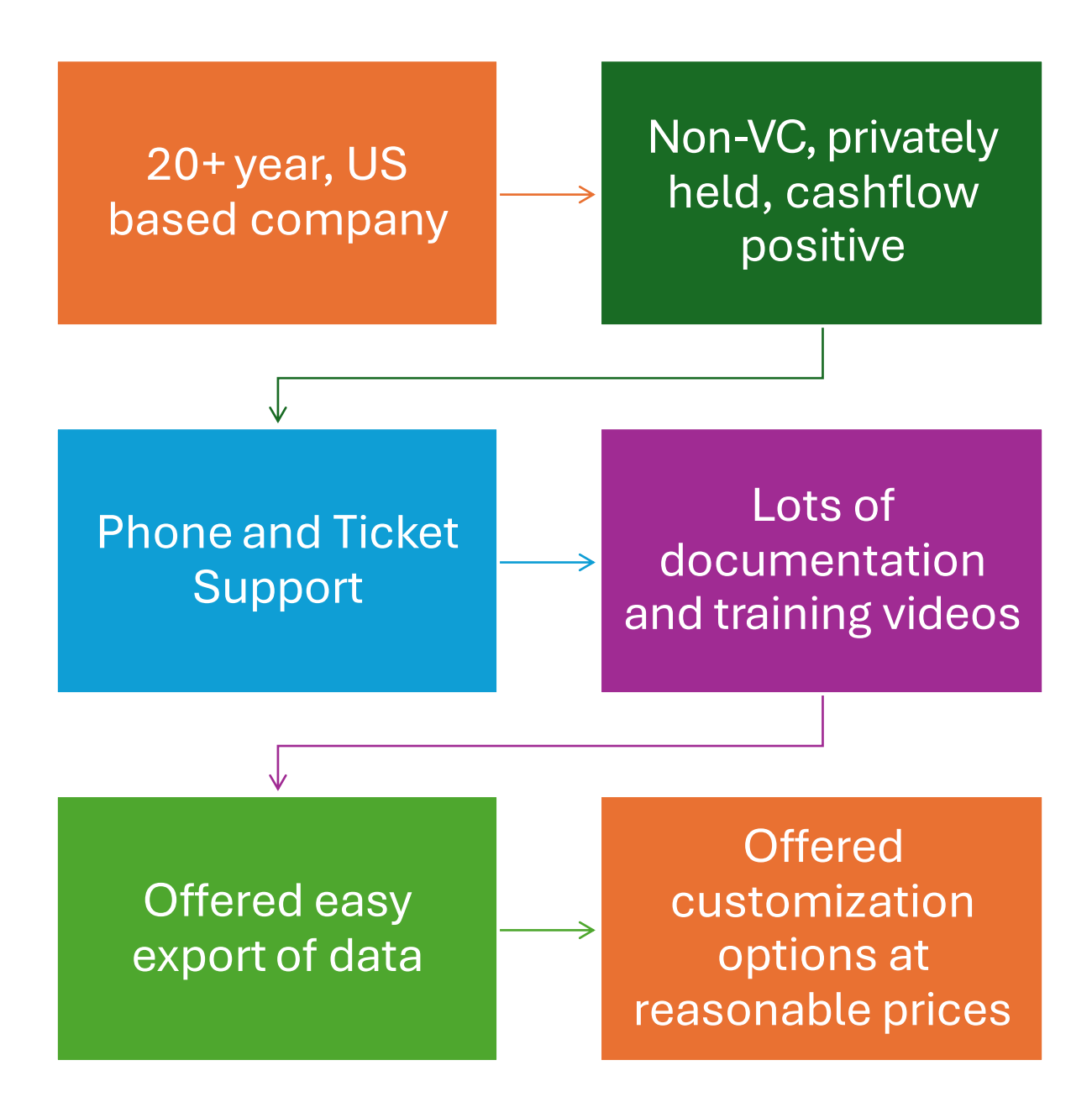

### Annual cost of about 1/5 of what we were paying

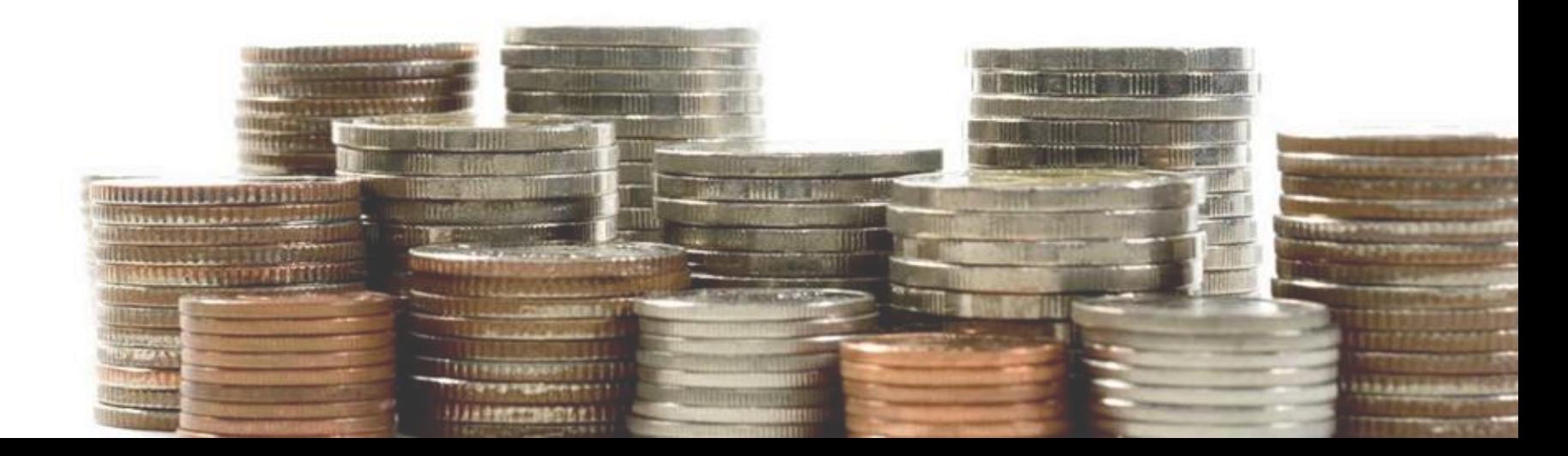

### We went from this

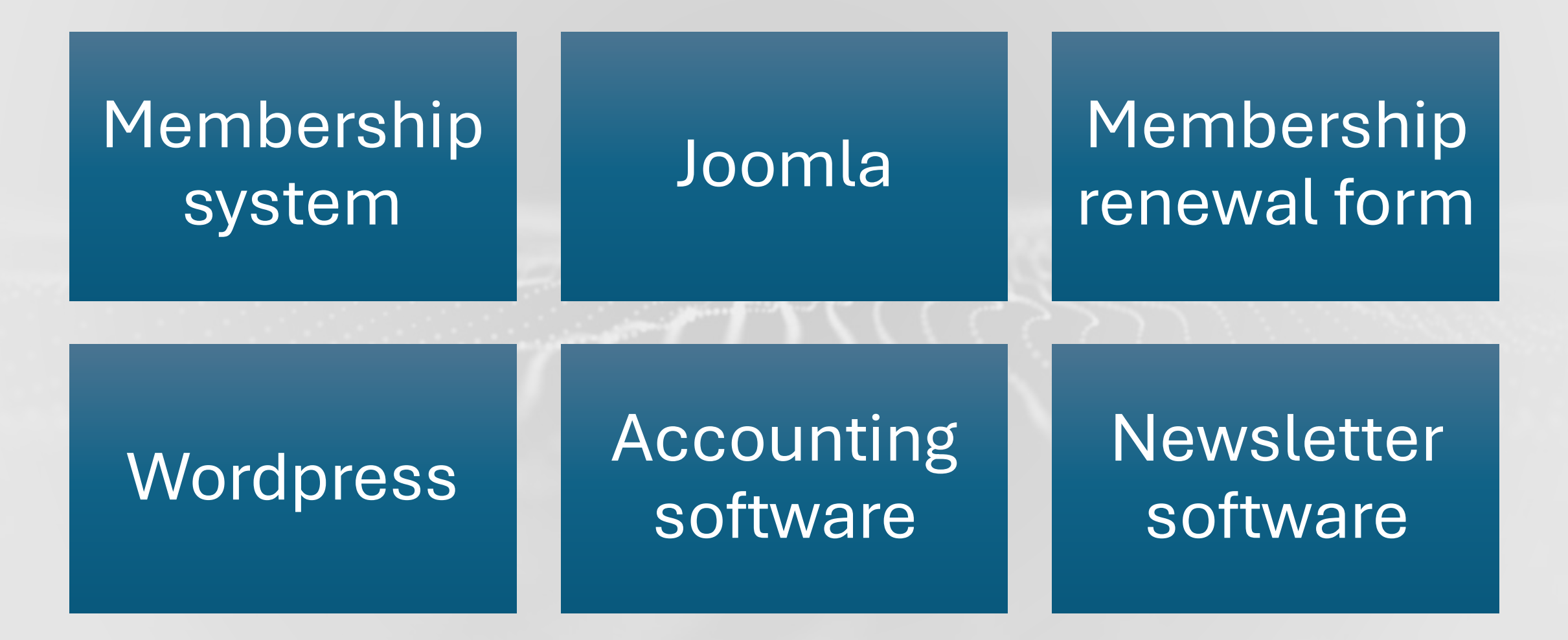

### To this with all the functions + more

# Membership system

# Accounting software

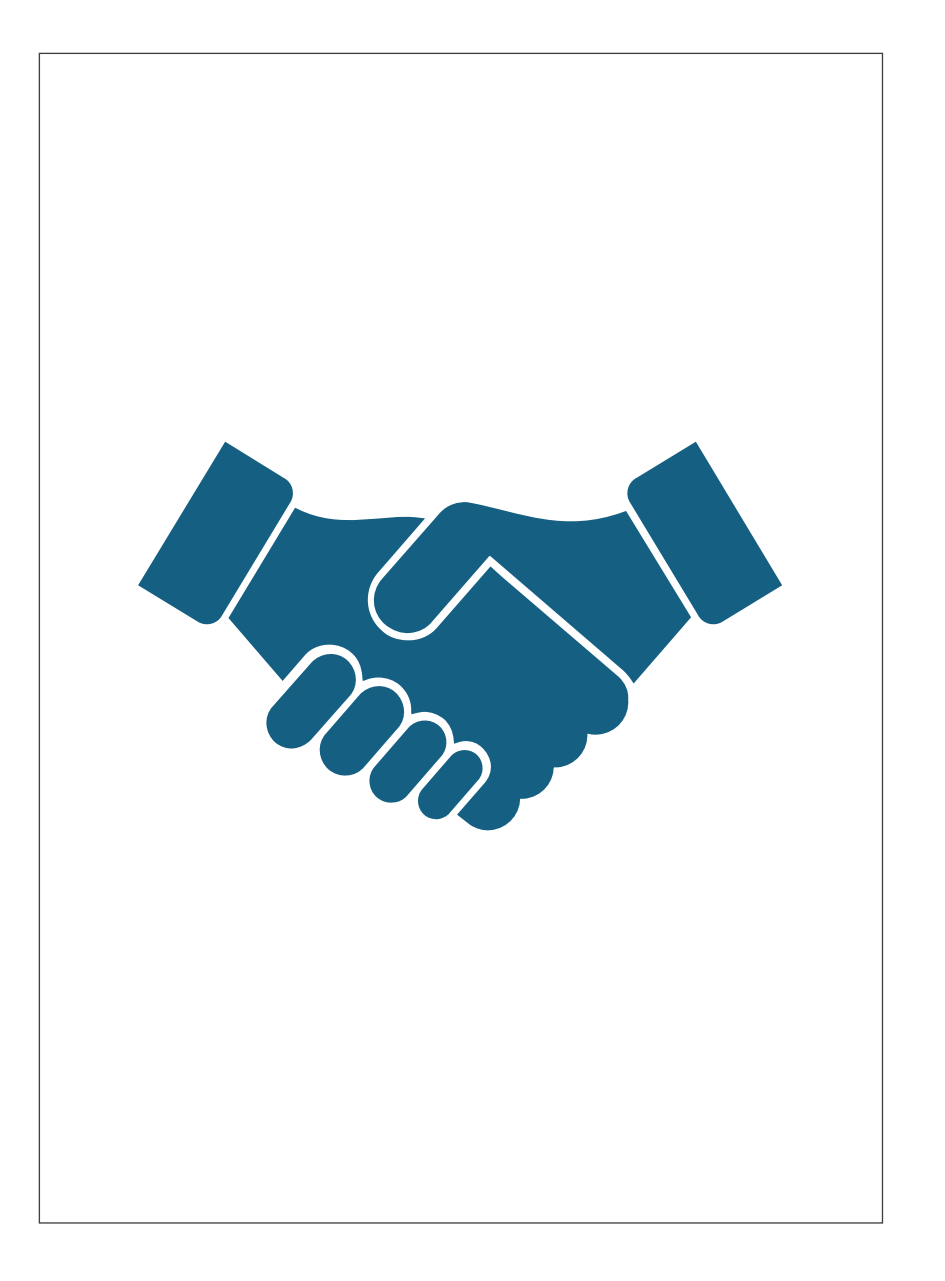

MemberLeap is a one stop shop for all member support needs of present & future IUG Steering Committee members

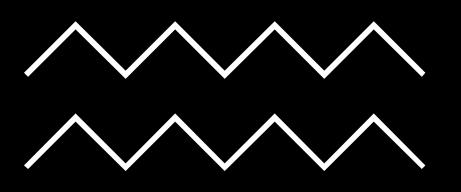

### Behind the scenes improvements

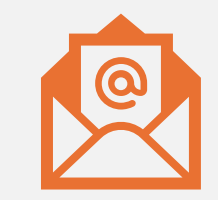

Renewal emails being sent by the new system (check SPAM folder)

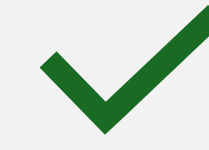

Less information to fill in during renewals

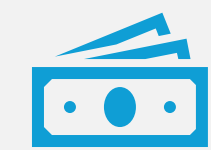

Automatic synchronization of payment information with IUG accounting

# MemberLeap training

### All screens subject to change!

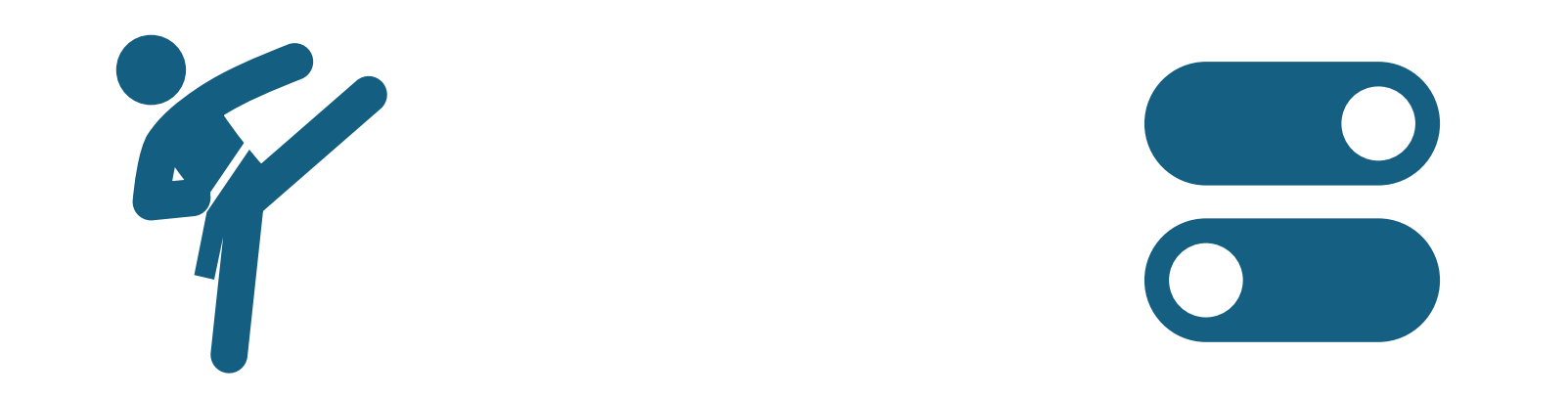

#### MemberLeap is like an ILS Thousands of options

One of the dozens of pages of options just for events

Event Registration Global Configuration

#### Main Menu I Configuration Menu

Use the form below to configure your global event registration settings. Settings enabled below will affect all event registrations. For more information about a particular option, click on the @ icon next to the title.

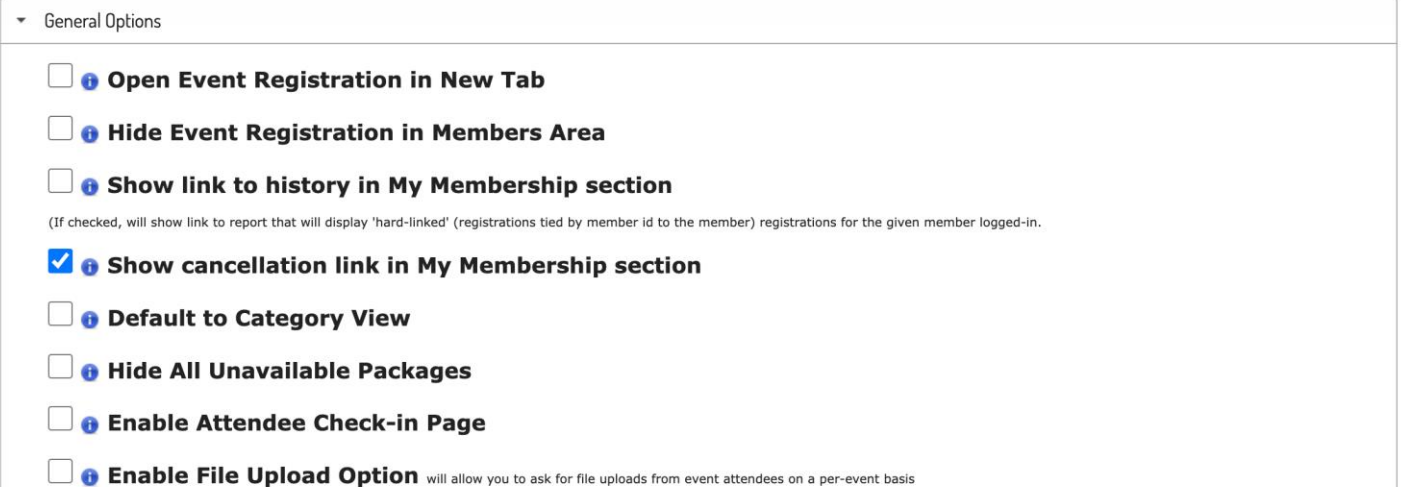

# Logging into Member eap

### Separate from Web Forum login (for now)

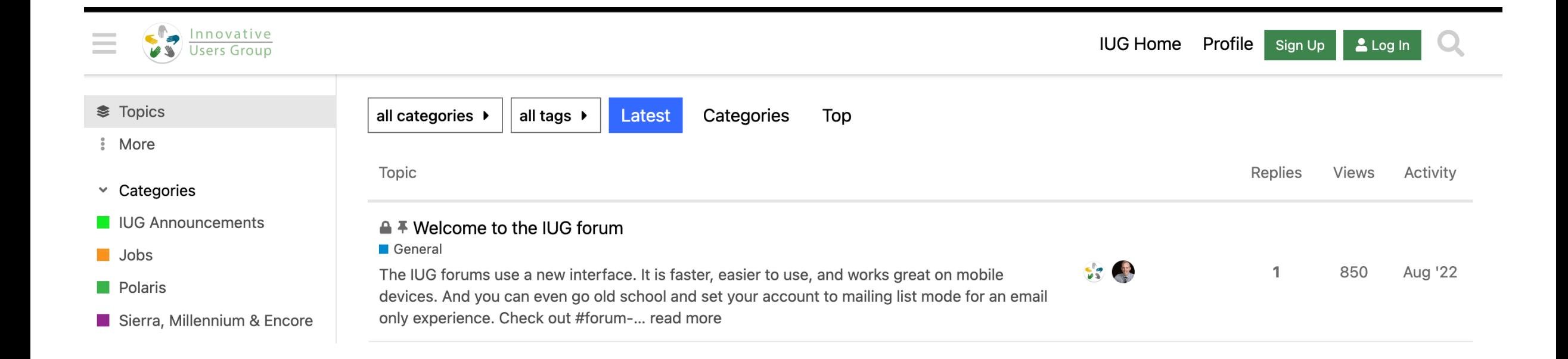

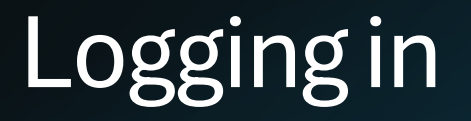

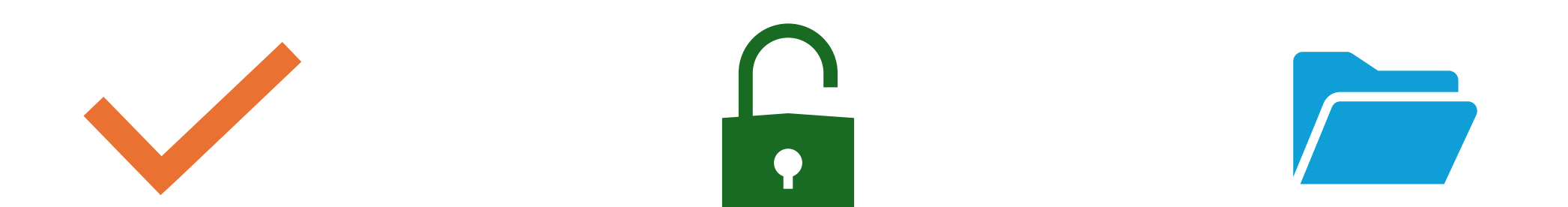

All membership accounts migrated

Reset your password using your email address Make sure to check your SPAM folder

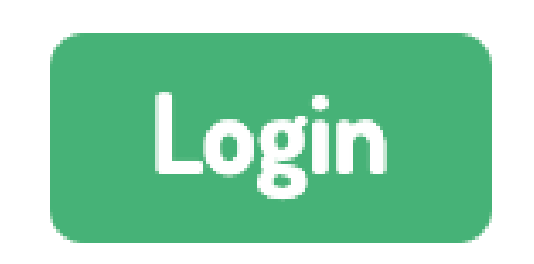

#### Click the Login button in the upper right-hand of the IUG website (demo)

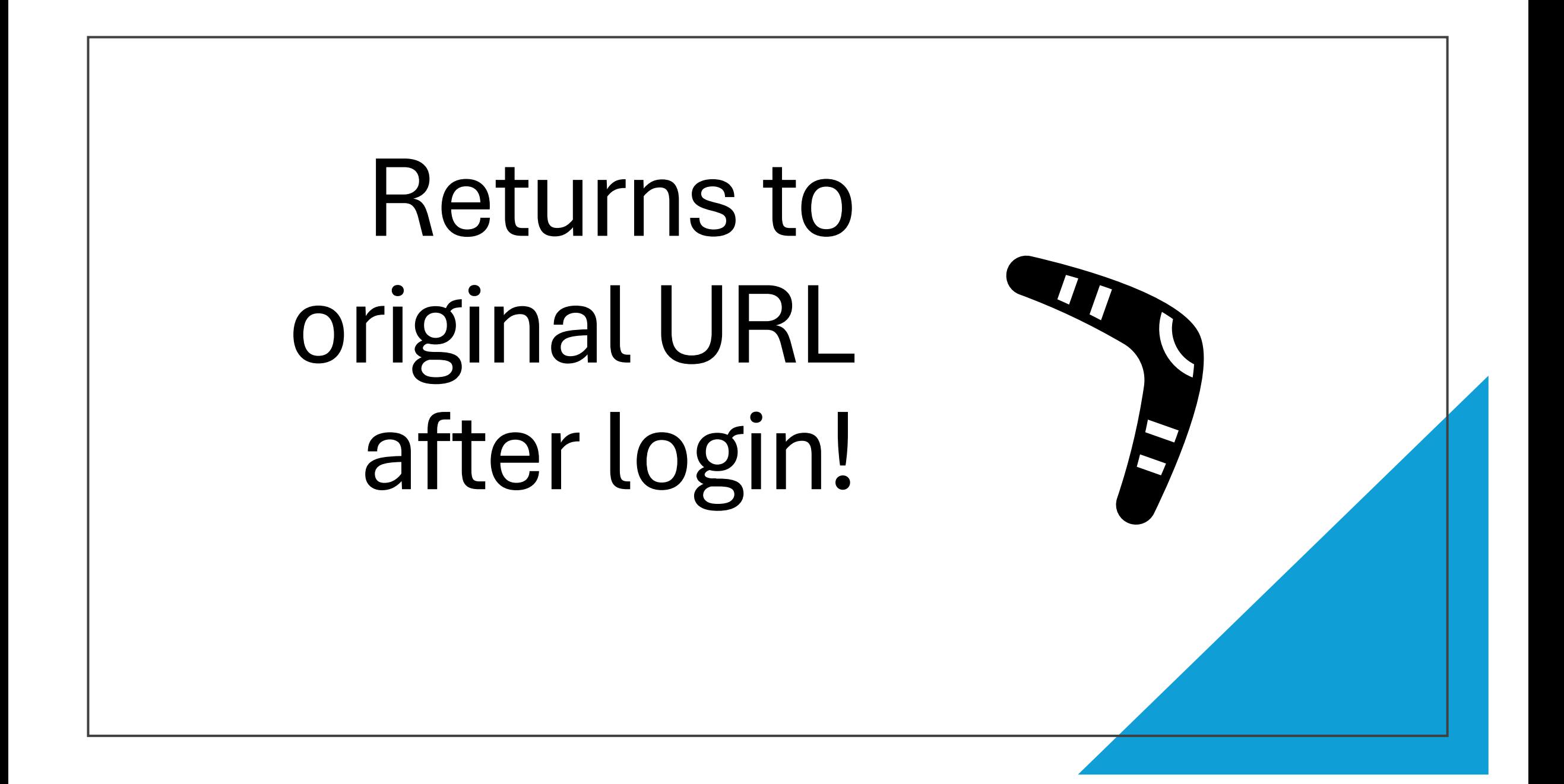

We migrated to a new membership system on 11/1/2023. Your login information has changed. Your username is still your Email Address.

Please use the Forgot Password option to reset your password. Please use this form if you have additional login issues or questions.

### Use the form link at the top of the page if you have issues

### Check your membership details

Available via the **MEMBERS ONLY** menu

Verify your renew period

**Site contacts**: Add/update Additional contacts

#### **Member Menu**

Members -Events  $\sim$ Communication -Engagement -

#### **Member Number: 1720**

Osborn, Wes 1685 W 1st Ave. Columbus, OH 43212

wosborn@clcohio.org

Current Term: 2/3/2023 - 2/3/2024 (paid)

**Change Contact/Profile Info** Additional Individuals Included

cwosborn@gmail.com  $\angle x$ osborn, wes-test Contact Edit **Sales State SATURDAY TO ANNOUNCE AND Contact** 

Showing 1 to 9 of 9 entries

**Add Contact** 

# Using the member directory

#### **Member Menu**

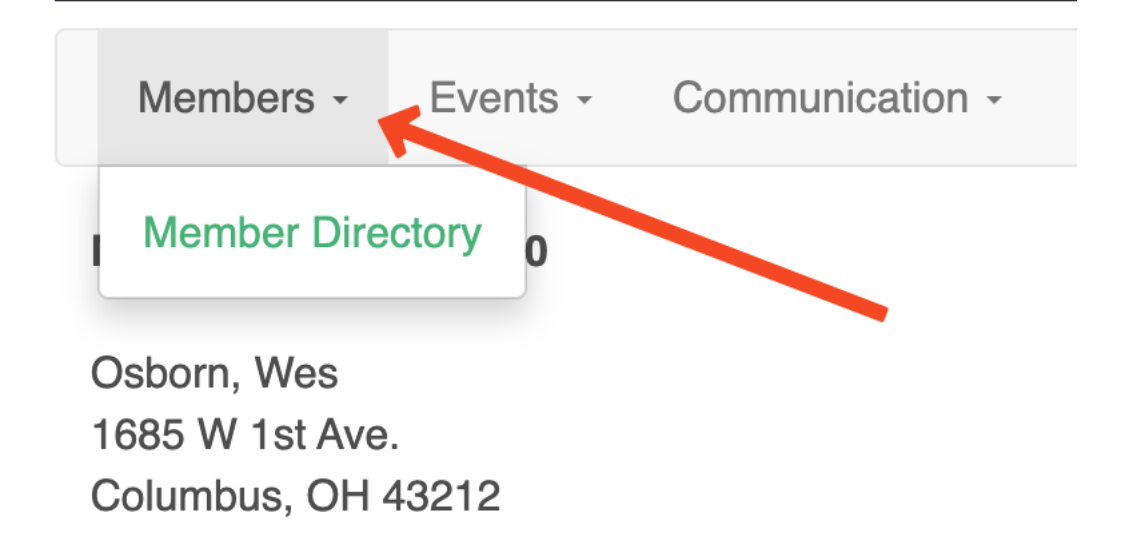

#### Search Criteria: Keyword Search: osborn

#### **Click here to Search Again**

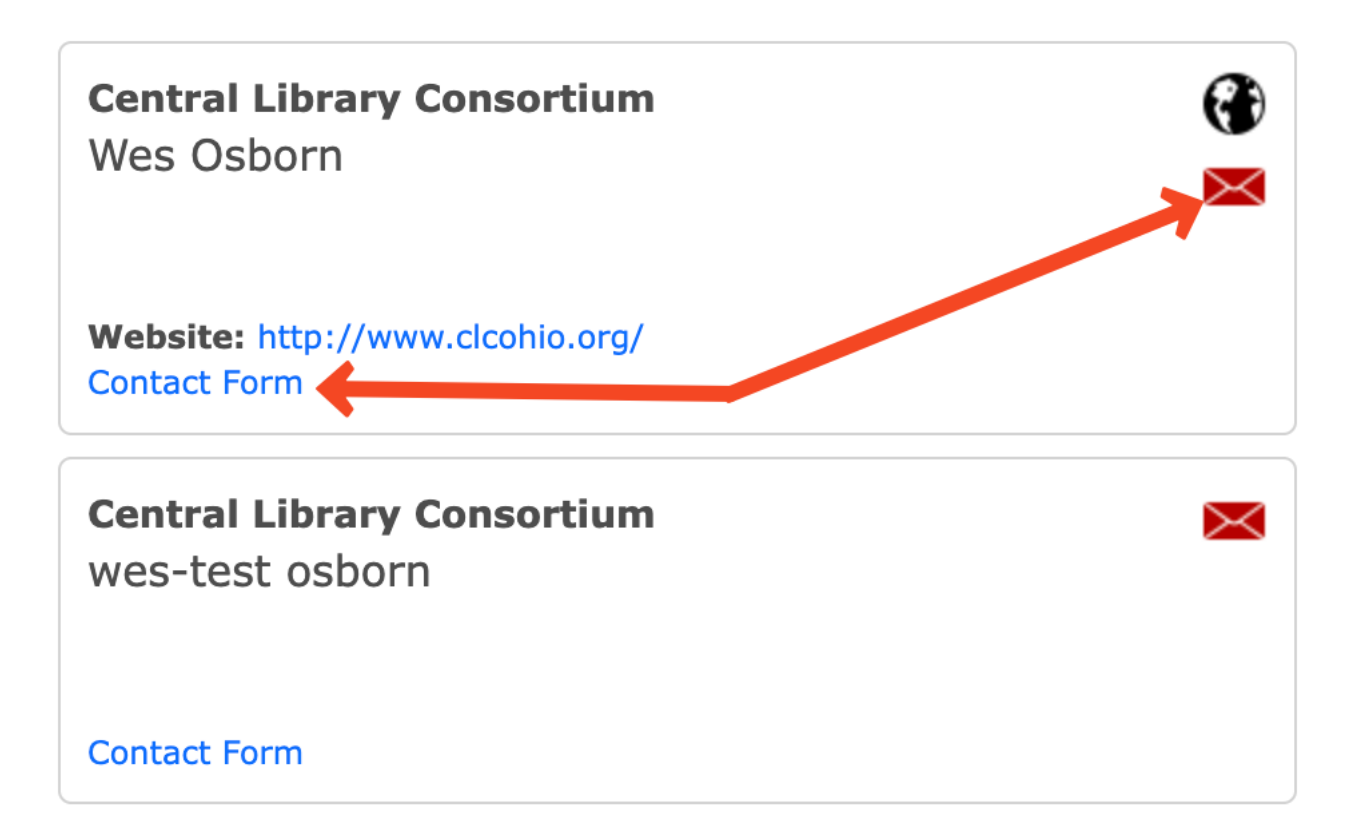

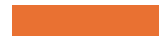

### Register for monthly Zoom Forum

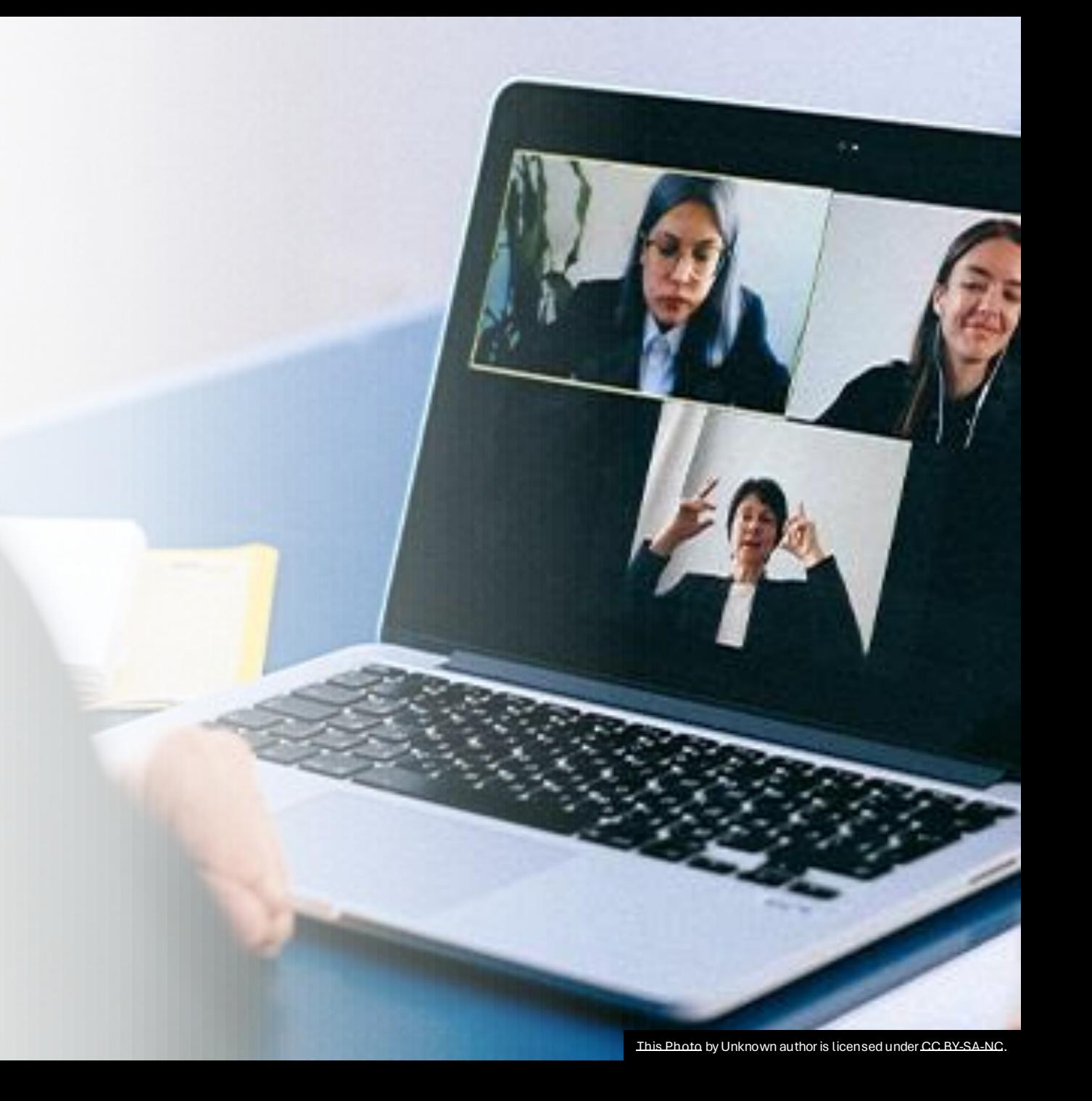

### Available from a variety of places

### **IUG Calendar**

#### **IUG Membership System Training**

Wednesday, 08 November 2023 1:00 pm - 1:45 pm

See more details

#### **IUG Forum: Year End Acquisitions & Circulation -Polaris**

Thursday, 16 November 2023 1:00 pm - 2:30 pm

See more details

**More events** 

#### Member Menu

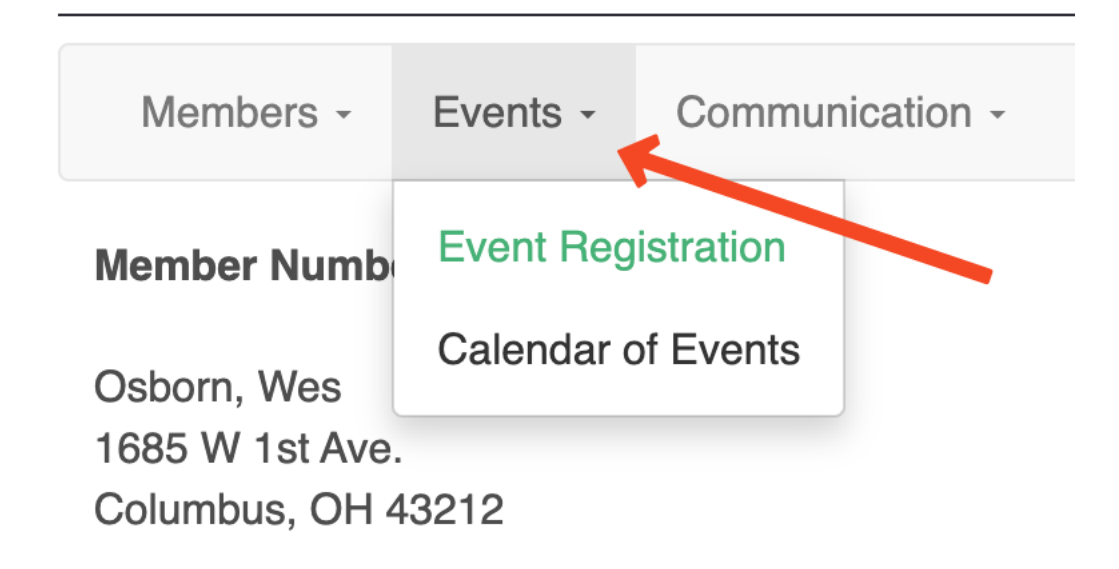

#### Register for the event

### **Event Registration**

**Register for this Event** 

#### **My registered Events**

IUG Forum: Year End Acquisitions & Circulation - Sierra - 11/16/2023

Portal: Wes Osborn **Portal: Kalee Burkett** 

Find zoom links under the registered **Events Portal:** 

IUG Forum: Year End Acquisitions & Circulation - Polaris - 11/16/2023

**Portal: Wes Osborn** 

**Portal: Wes Gmail** 

IUG Forum: Year End Acquisitions & Circulation - Polaris - 11/16/2023

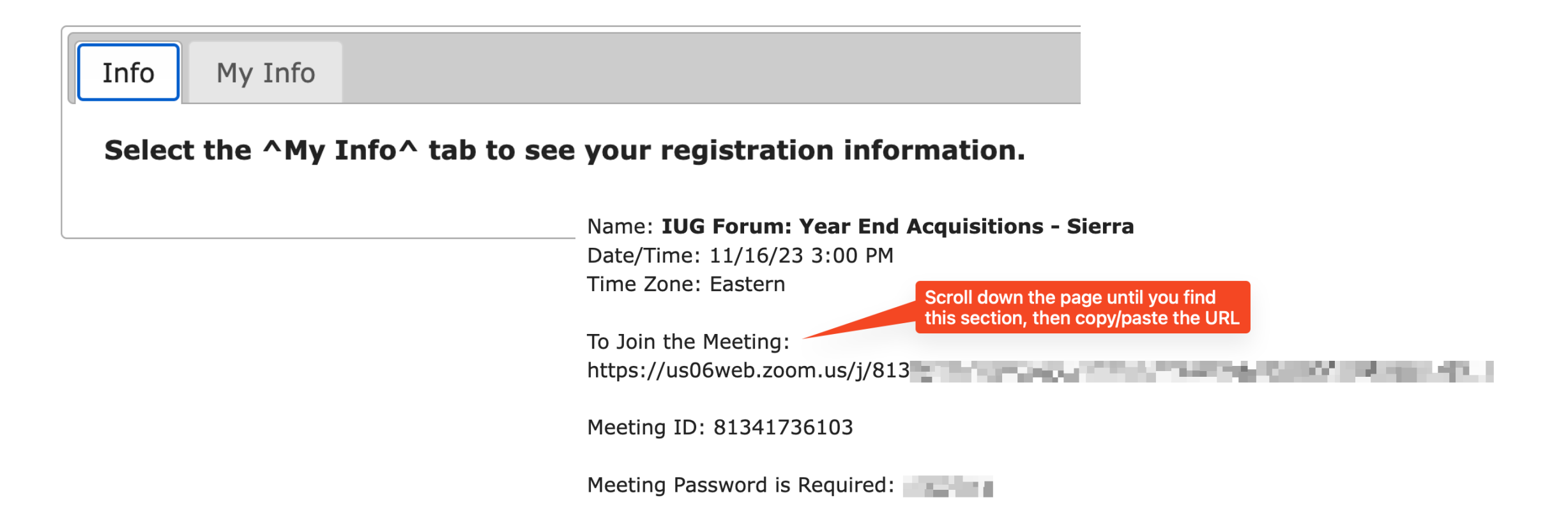

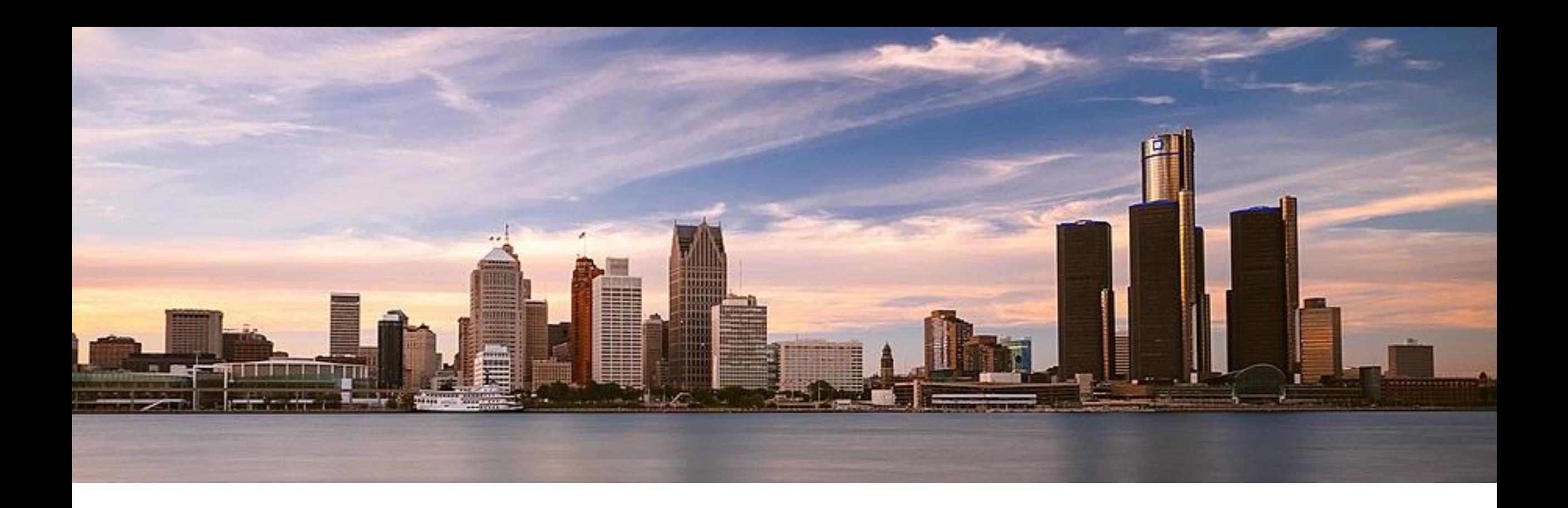

### Submit your IUG 2024 Proposals March 25<sup>th</sup> – 27<sup>th</sup> Detroit, Michigan

#### CONFERENCES  $\blacktriangledown$ **ENHANCEI**

About IUG Conferences

**Conference Presenters'** Guidelines

**IUG Conference Conduct** Statement

**IUG 2024** 

Follow Instructions from IUG **2024 Link** 

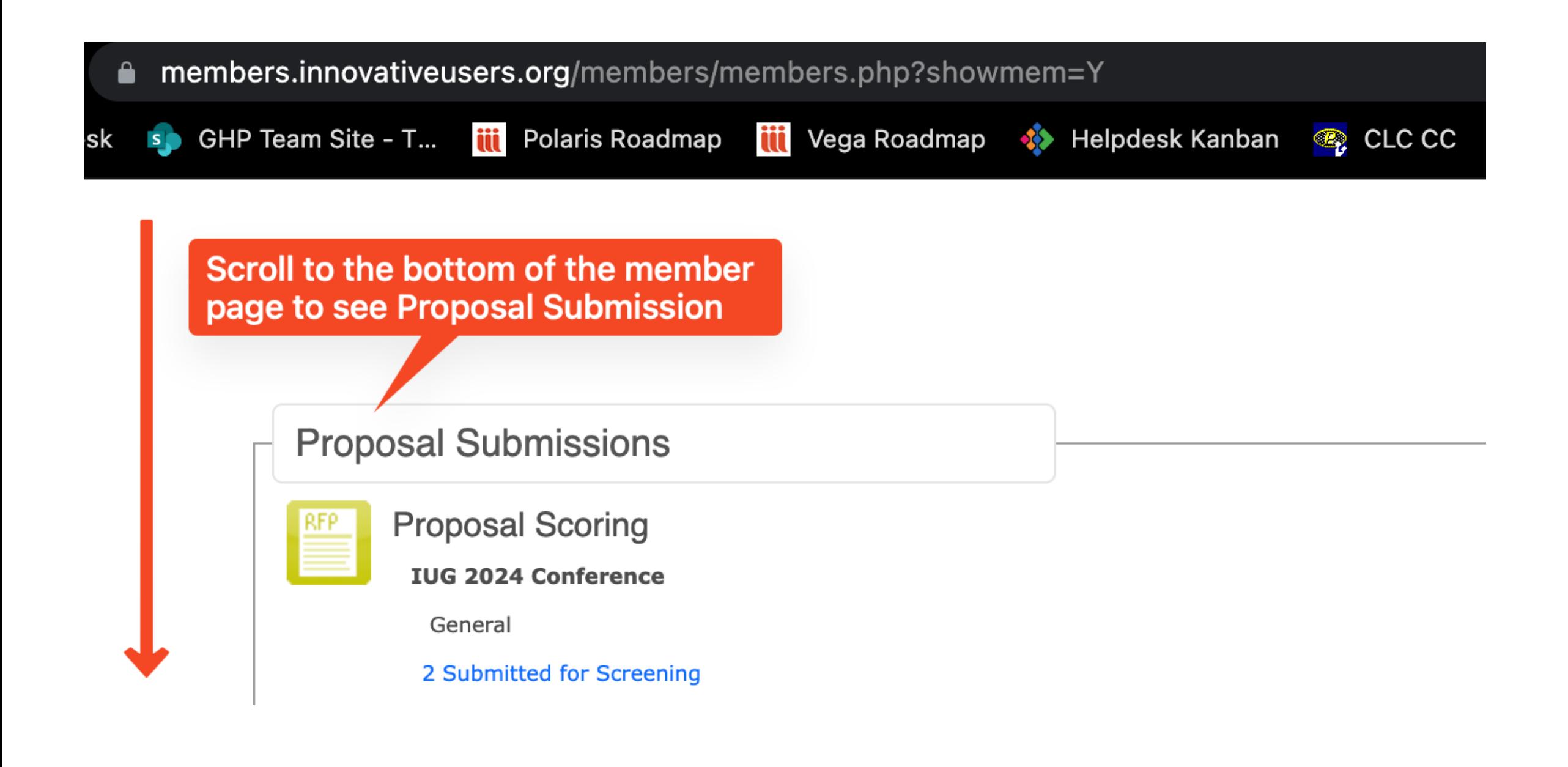

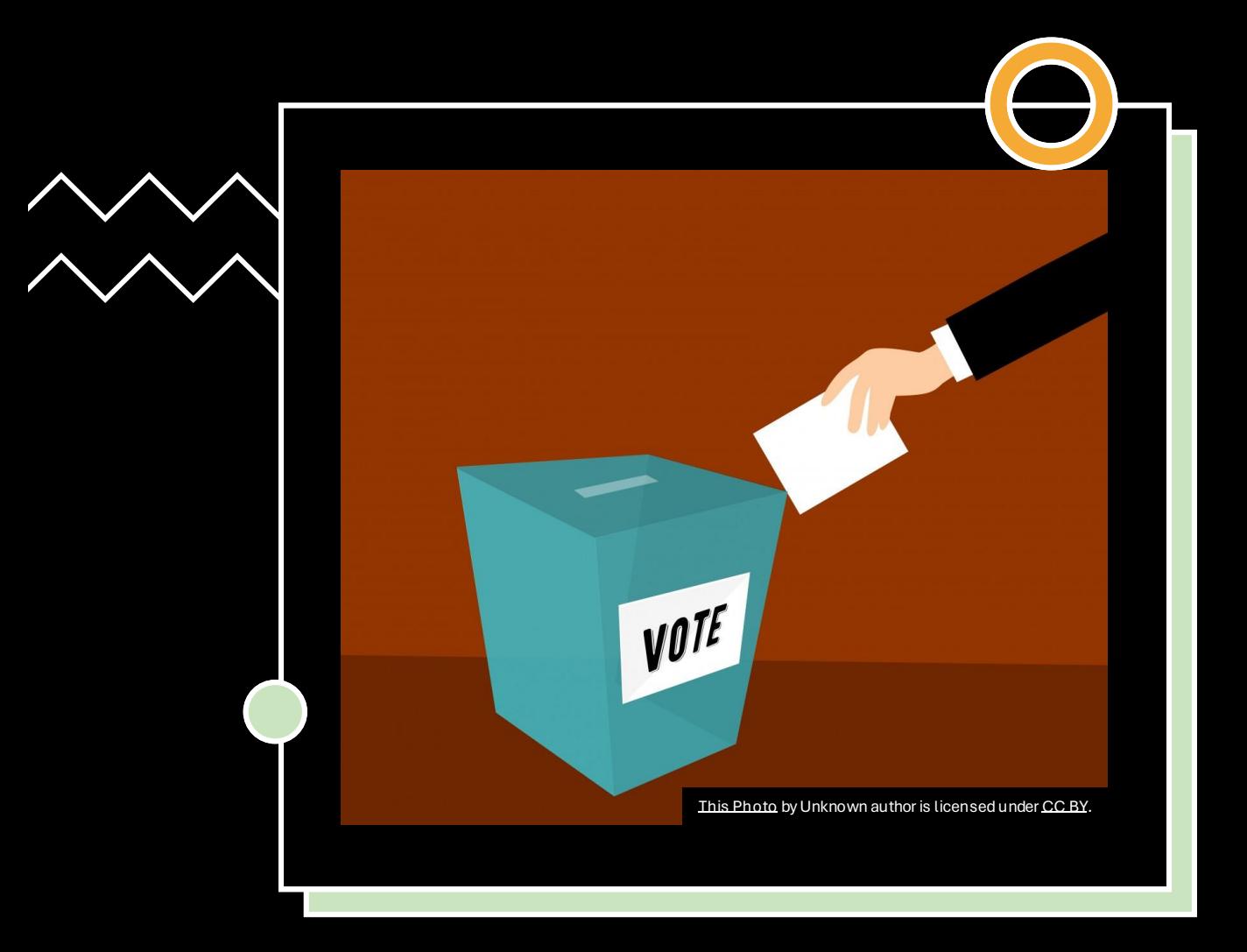

## Coming Soon IUG Elections

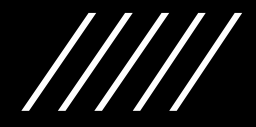

# Accepting IUG Steering Committee Nominations

**<https://forum.innovativeusers.org/t/1526>**

### Elections voting only open to **site contacts**

If you are the site contact, you'll have the "Additional Individuals Included" option

You can fill out the [Change of Site](https://members.innovativeusers.org/members/form.php?orgcode=IUG&fid=6314975)  [contact form](https://members.innovativeusers.org/members/form.php?orgcode=IUG&fid=6314975) if you need to make a change

Coming soon IUG 2024 **Conference** Registration

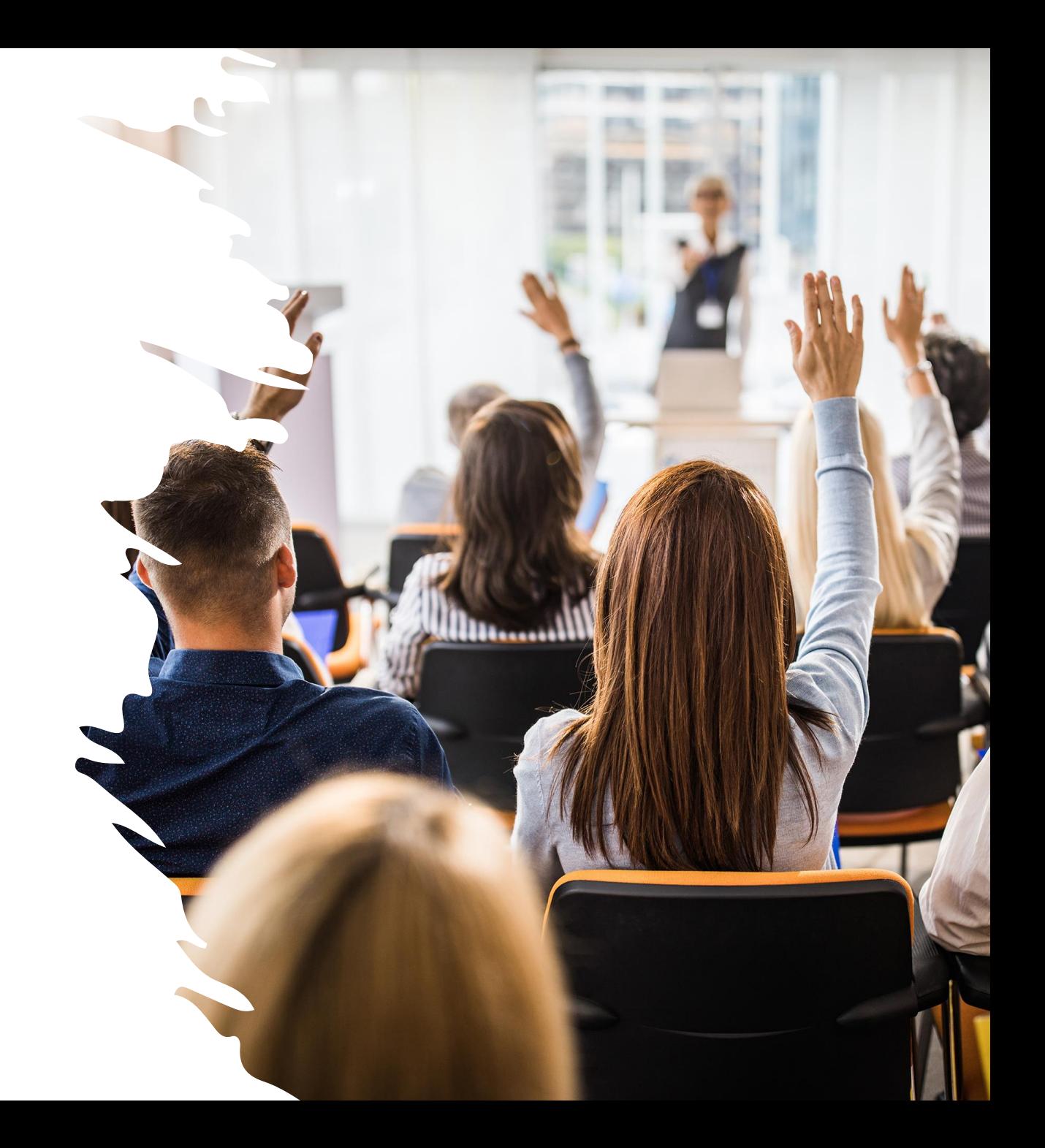

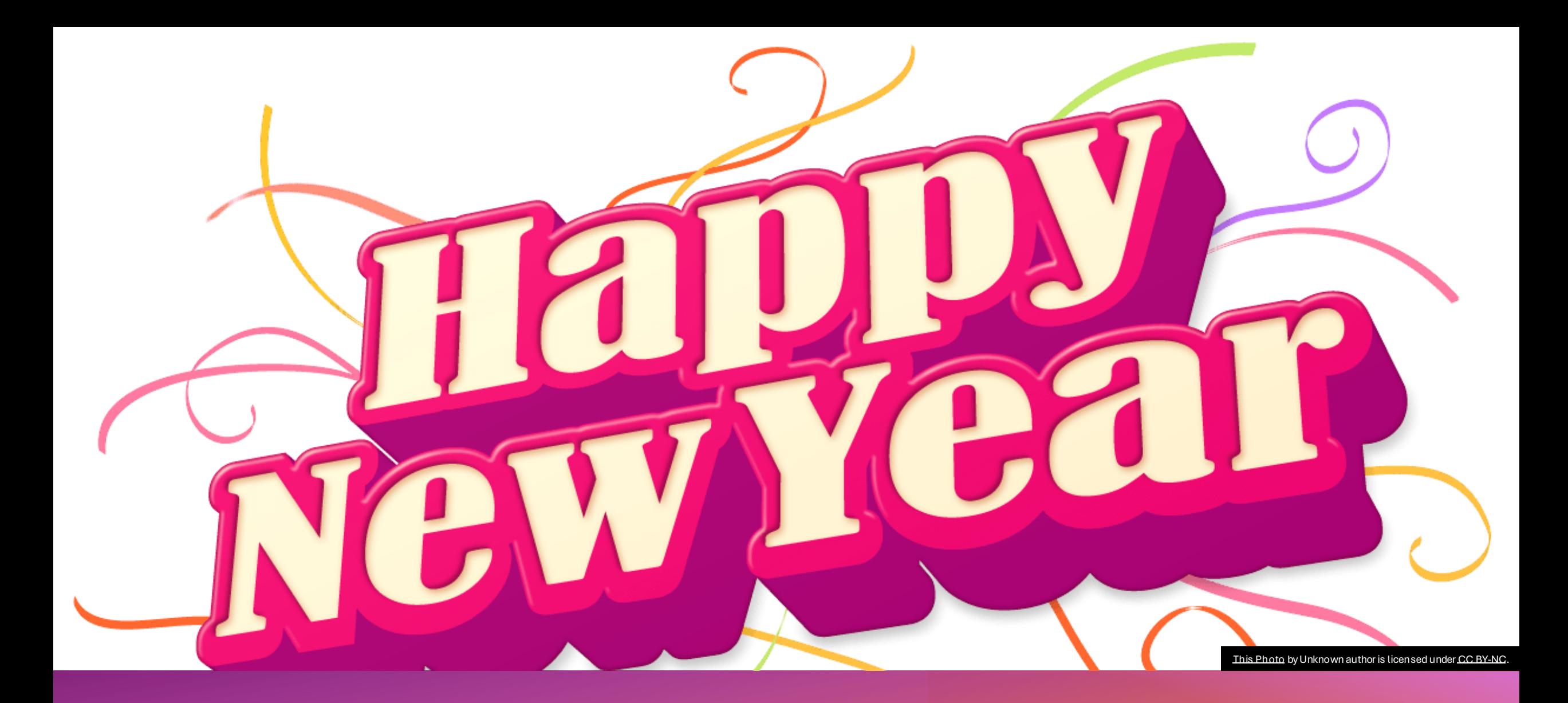

Enhancements Voting – Coming Next Year

### Thanks!

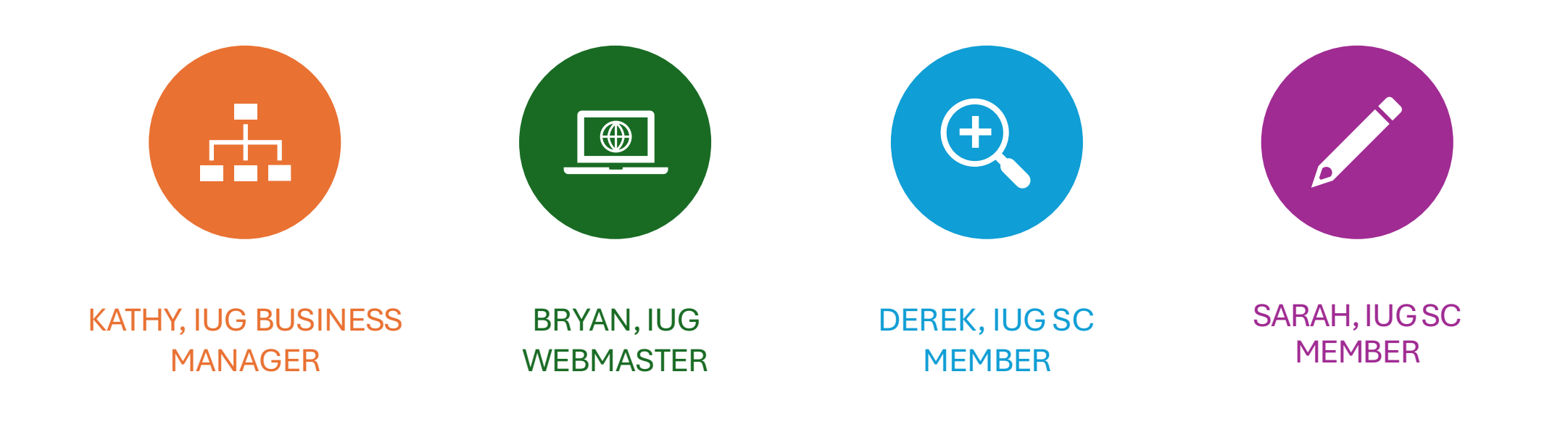

### Questions

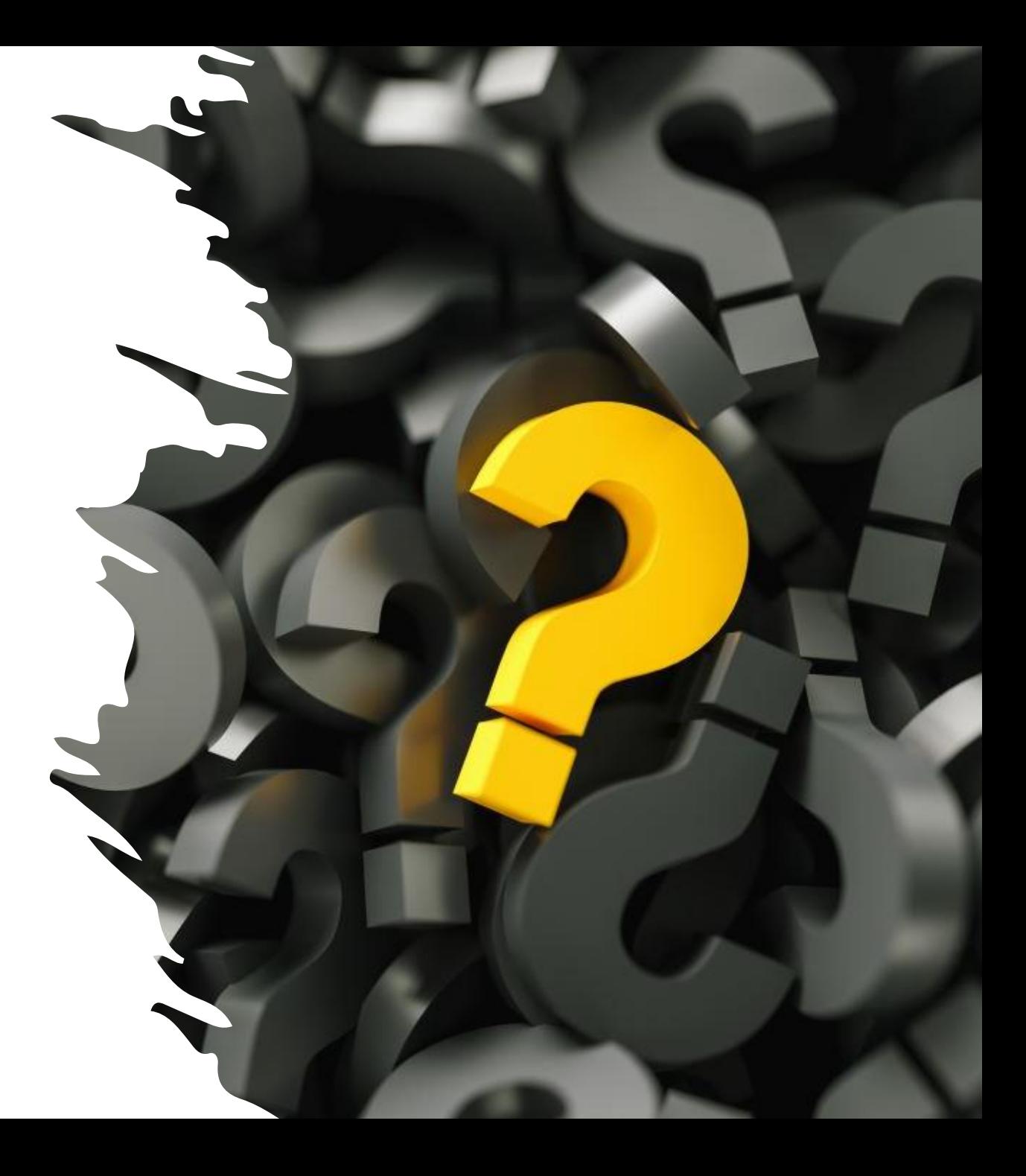